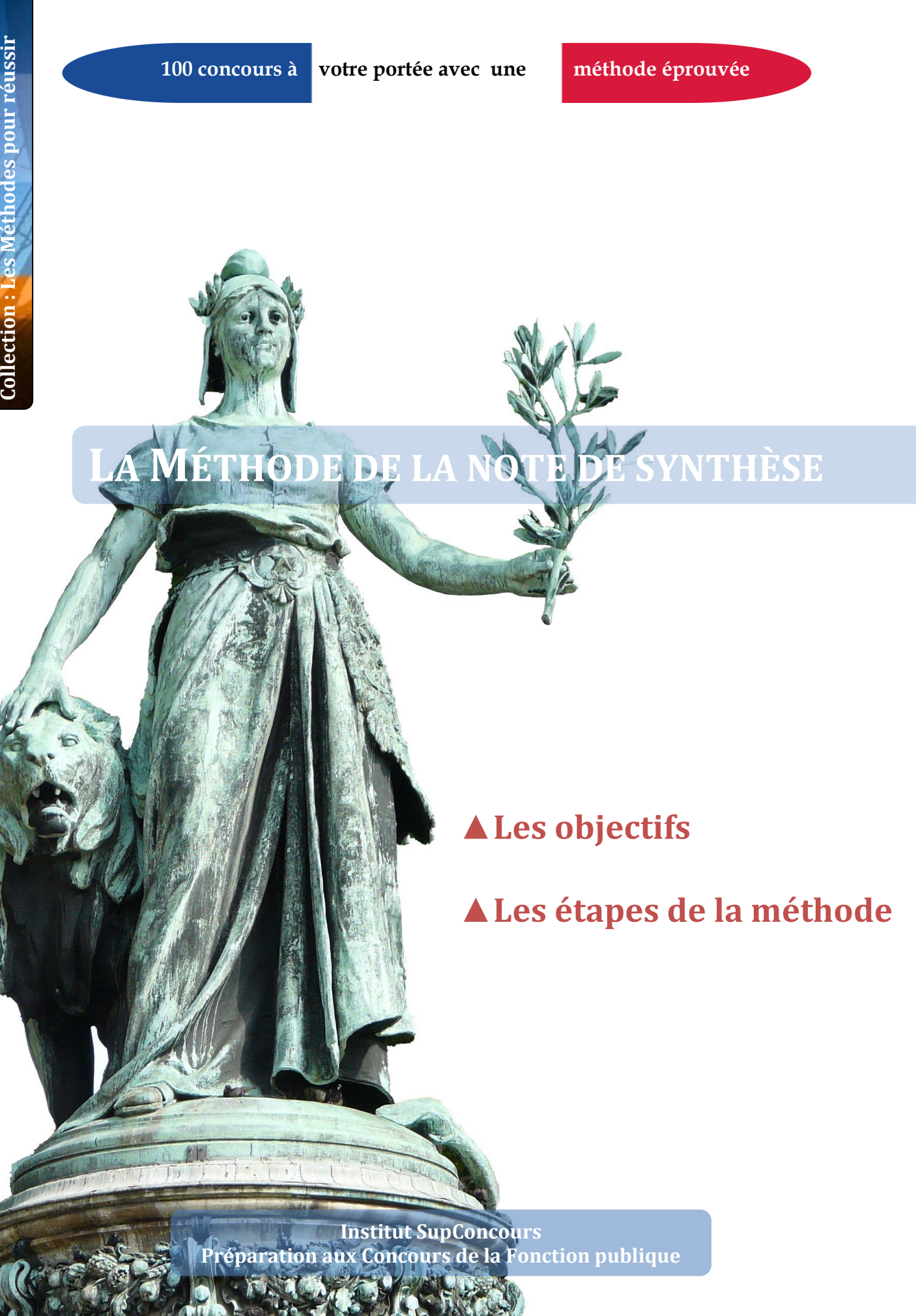

#### **Institut SupConcours** đ

# **Préparation aux concours de la fonction publique**

Site Internet : www.supconcours.com Courriel : [supconcours@supconcours.com](mailto:supconcours@supconcours.com)

# Catégorie A, B et C

Tout au long de l'année, l'Institut SupConcours dispense des cours centrés sur les exigences des concours administratifs, fournit des supports de cours actualisés et entraîne les candidats dans les conditions réelles des épreuves

L'Institut SupConcours organise des sessions de formation par correspondance aux concours suivants :

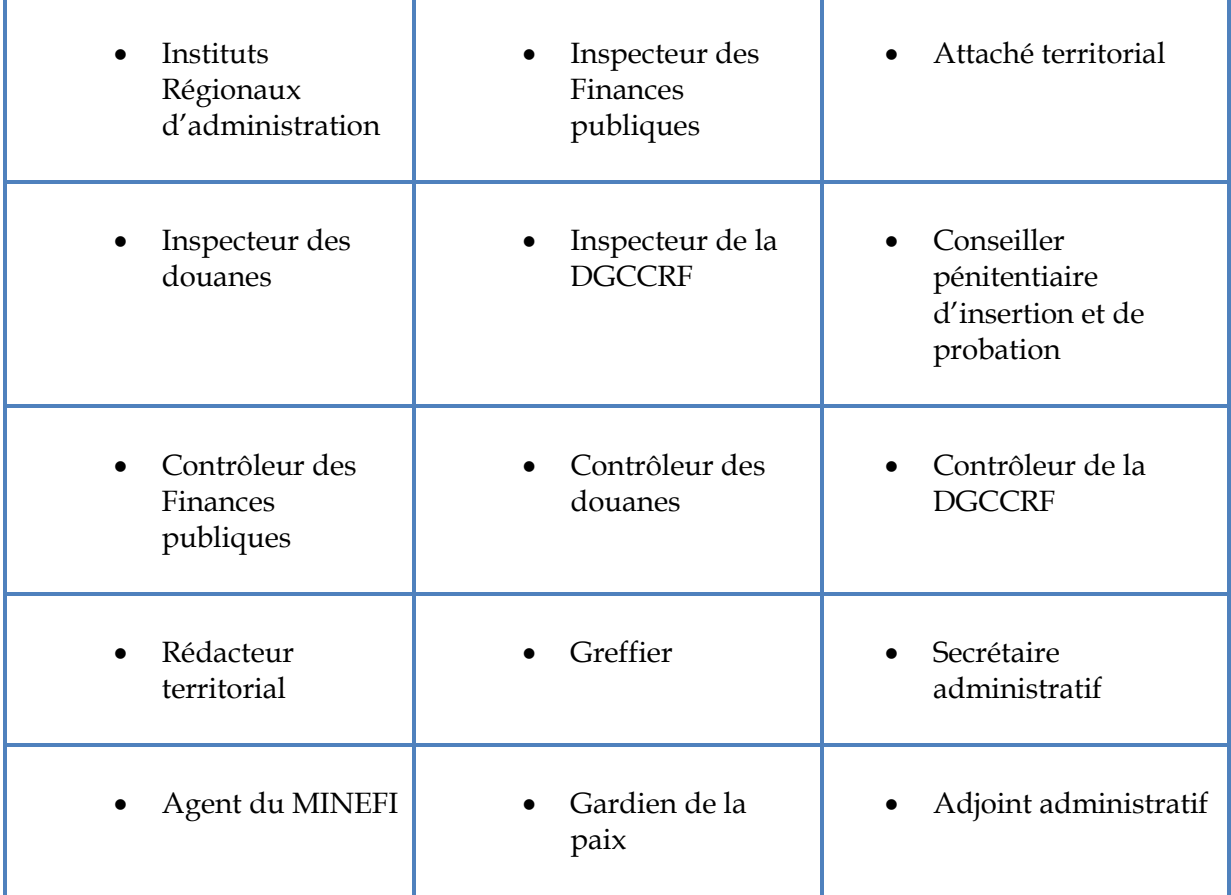

Aux termes de l'article L. 122-4 et L. 122-5 du code de la propriété intellectuelle, « Toute représentation ou reproduction intégrale ou partielle faite sans le consentement de l'auteur ou de ses ayants droit ou ayants cause est illicite. Il en est de même pour la traduction, l'adaptation ou la transformation, l'arrangement ou la reproduction par un art ou un procédé quelconque ». Toute représentation ou reproduction par quelque procédé que ce soit, sans autorisation de l'éditeur est constitutive d'une contrefaçon et expose notamment l'auteur de celle-ci aux peines prévues par l'article L. 335-2 du code de la propriété intellectuelle ainsi qu'à des sanctions civiles.

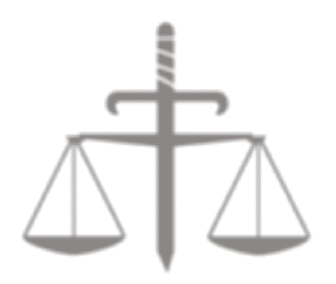

**L'Institut SupConcours, un projet pédagogique au service des candidats**

Depuis près de quinze ans, l'Institut SupConcours prépare avec succès les candidats aux concours de la fonction publique.

Nos formations en salle ou à distance réalisées auprès des administrations d'État, des collectivités territoriales et des particuliers ont permis à des centaines de stagiaires de se familiariser avec les épreuves des concours et de les aborder avec confiance.

Aujourd'hui, nous mettons à votre disposition du plus grand nombre, une des méthodes-clés pour réussir un concours administratif.

La maîtrise de la méthode de la note de synthèse est en effet devenue indispensable car l'épreuve est présente dans de nombreux concours.

L'épreuve de synthèse a parfois purement et simplement remplacé l'épreuve obligatoire de culture générale….

C'est pourquoi il est impératif de bien comprendre l'enjeu de l'épreuve et de lui appliquer avec rigueur une méthode.

Nous vous proposons en conséquence dans cet ouvrage le déroulement étape par étape de l'application de la méthode.

Il ne nous reste qu'à vous souhaiter une bonne lecture et naturellement, un succès pour vos épreuves.

Vincent Lafargue,

#### Directeur de l'Institut SupConcours

Cet ouvrage a été réalisé par l'équipe pédagogique de l'Institut SupConcours sous l'autorité de Vincent Lafargue, son directeur.

© SAS SupConcours, 11 rue Théodule Ribot, 75017, Paris. [www.supconcours.com](http://www.supconcours.com/)

ISBN : 978-2-9538185-0-5

Tous droits de traduction, de reproduction et d'adaptation réservés pour tous pays.

# <span id="page-4-0"></span>**TABLE DES MATIÈRES**

Cliquez sur un titre pour accéder directement à la page correspondante.

Sur chaque page, vous pouvez cliquer sur l'étiquette « table des matières » en rouge, à gauche, pour revenir à la table des matières.

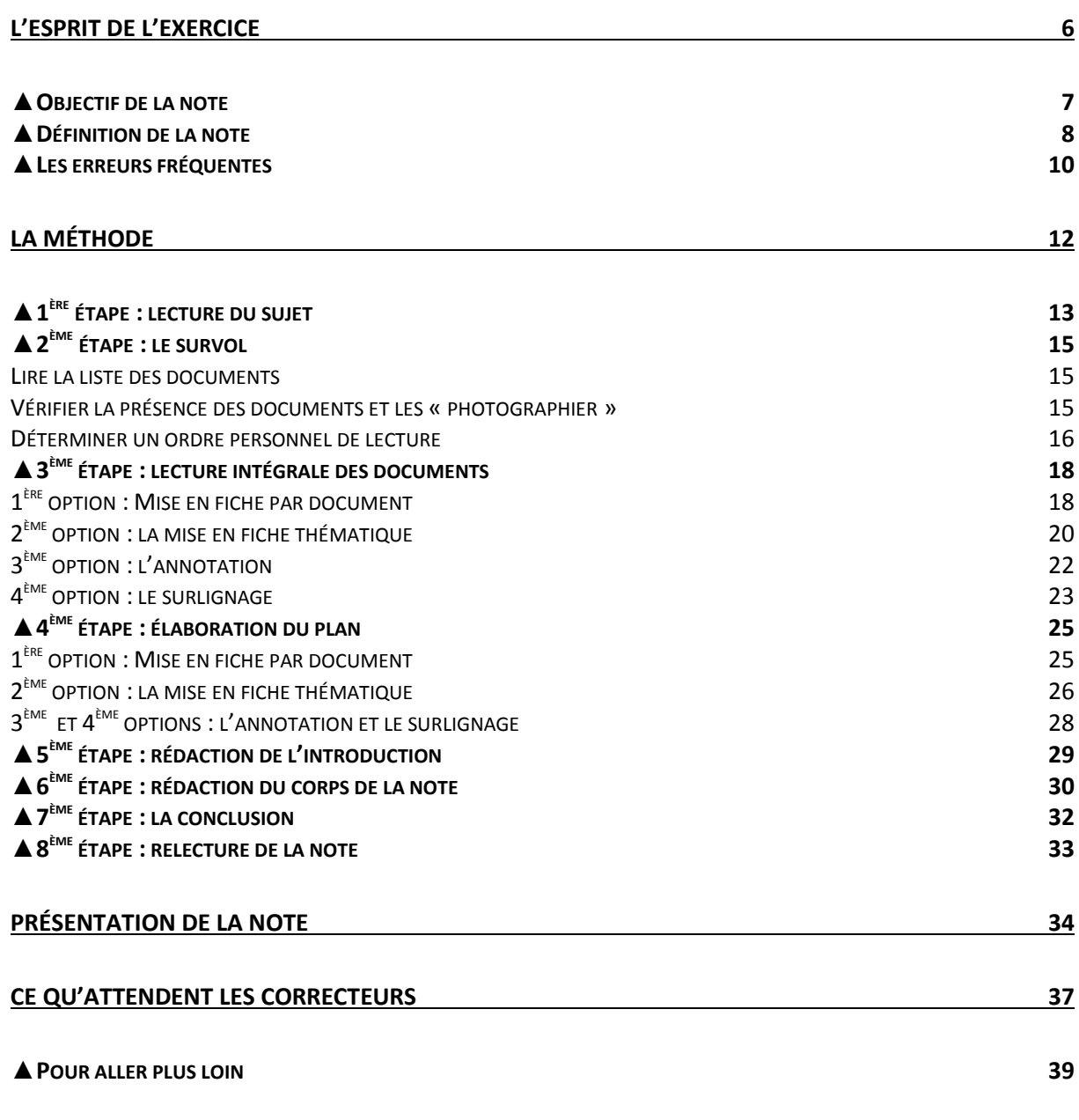

TABLE DES MATIERES

# <span id="page-5-0"></span>**L'ESPRIT DE L'EXERCICE**

#### <span id="page-6-0"></span>**▲OBJECTIF DE LA NOTE**

La note de synthèse apparaît dans les concours de la fonction publique, pour la première fois en 1973, parmi les épreuves du concours d'accès à l'école nationale de la magistrature.

Elle consiste **à présenter sous forme d'une note de quatre à six pages, les idées et les informations essentielles, articulées entre elles**, tirées d'un dossier contenant de 20 à 80 pages.

Ce dossier comporte des documents d'inégales valeur et longueur (entre quatre et vingt documents différents).

Il s'agit de textes de loi au sens large, d'articles de presse généraliste, d'articles de revues plus spécialisées, d'articles de doctrine, de jurisprudences, de discours, de rapports ou encore d'extraits de site Internet.

La réussite de cet exercice dépend ainsi essentiellement de votre capacité à extraire les idées les plus pertinentes du dossier et à les présenter de manière concise.

# <span id="page-7-0"></span>**▲DÉFINITION DE LA NOTE**

Dans les termes utilisés par l'Administration, on distingue :

- La note de synthèse
- La note administrative
- Le rapport

# **La note de synthèse**

L'expression de « note de synthèse » est plus souvent employée pour les concours externes, celle de « note administrative » et de « rapport » (par exemple au concours d'attaché territorial) pour les concours internes.

Il existe certes des différences entre les types de notes. Mais elles sont en pratique mineures.

La note de synthèse est plus « académique » en ce sens qu'elle fait référence à un grand problème de société sur lequel il est demandé de faire le point. La note sera ainsi « une note d'information » parfois pointue sur le problème donné.

Dans la note de synthèse, le rédacteur reste tout à fait en retrait et propose une vue concise de la réglementation ou du problème posé.

Le plan de votre note ne cherche pas systématiquement à faire apparaître des solutions à une difficulté donnée. La note de synthèse peut d'ailleurs parfois ne pas comporter de sujet : c'est à vous de le déterminer.

#### **La note administrative**

La note administrative a une portée plus pratique puisqu'il sera souvent demandé au candidat d'apporter une solution au regard des éléments du dossier.

Dans la note administrative, le rédacteur prend ainsi l'initiative en proposant, **toujours à partir des documents**, des éléments de réponse à un problème donné. Dans ce cas, la note administrative est véritablement une aide à la décision. On rencontre souvent ce type de note dans les concours de la fonction publique territoriale, y compris en externe.

Le rapport correspond le plus souvent à une note administrative (ainsi au concours d'attaché territorial) mais avec éventuellement des apports personnels.

# **Exemple**

*1. « À partir du dossier documentaire suivant, le maire vous demande de lui rappeler l'étendue de ses pouvoirs en matière de règlementation du stationnement des véhicules terrestres à moteur ».*

*→* Il s'agit là d'un sujet de « note de synthèse » car il n'est pas requis formellement du candidat une partie consacrée aux solutions que peut poser la réglementation relative au stationnement.

Selon les éléments contenus dans le dossier, le candidat pourra donc parfaitement rédiger une note qui ne fasse aucunement référence à d'éventuelles solutions pour résoudre un problème.

2. *« À partir du dossier documentaire suivant, le maire vous demande de lui rappeler l'étendue de ses pouvoirs en matière de règlementation du stationnement des véhicules terrestres à moteur. Il vous demande de lui présenter toutes les solutions permettant un meilleur aménagement de la voirie existante ».*

*→* Il s'agit là d'un sujet de « note administrative » car il est formellement requis du candidat une partie consacrée aux solutions.

La différence entre les deux types de note est-elle si importante ?

Oui, en ce que le type de note peut ainsi avoir une conséquence sur le plan : dans une note administrative, la seconde partie sera assez souvent consacrée à la proposition d'une solution, la première établissant le point sur la difficulté à traiter.

Mais c'est loin d'être une règle et l'inverse est vrai : une note de synthèse peut faire le point sur les réformes à apporter, ce qui revient à dire que sa seconde partie est consacrée aux solutions.

[N.B. : Dans la présente méthode, les termes seront utilisés indifféremment].

# <span id="page-9-0"></span>**▲LES ERREURS FRÉQUENTES**

Il convient de bien distinguer la spécificité de l'exercice de synthèse.

#### Ne pas faire un résumé des documents

La note de synthèse n'est pas un résumé. À la différence de celui-ci, qui reprend dans l'ordre global les idées de l'auteur, la note s'écarte complètement de l'agencement du dossier qui comprend par définition plusieurs documents.

Si le résumé reprend la plupart des idées du texte initial, du moins les principales, la note de synthèse ne reprendra que les idées pertinentes par rapport au libellé du sujet. Si le résumé se présente sous la forme d'un seul texte à traiter, la note de synthèse se présente sous la forme de plusieurs documents successifs : certains n'ont que peu ou pas de valeur.

Dès lors, il est essentiel de comprendre que la note de synthèse n'est pas une compilation de résumés de chaque document, mais le résultat des idées et des faits les plus pertinents à partir de l'ensemble des documents.

#### Ne pas faire une analyse de texte des documents

La note de synthèse n'est pas une analyse de texte. S'il faut naturellement comprendre les textes proposés, l'exercice ne consiste pas à détailler la pensée du rédacteur – d'ailleurs, très souvent les textes sont de nature juridique – mais à saisir l'information essentielle.

#### Ne pas faire un commentaire de texte des documents

La note de synthèse n'est pas un commentaire de texte. Ce qu'on attend du candidat, c'est une réponse claire et pratique à une question donnée.

Il est hors de propos de s'attarder sur le style avec lequel sont écrits les différents documents ; de même, il faut exposer les faits en toute neutralité et sans critique.

# Ne pas faire une dissertation à partir des documents

Il est exclu de se servir de connaissances extérieures en appui du dossier documentaire. Vous ne devez ajouter aucun élément extérieur au dossier.

À la différence de la dissertation dans laquelle vous essayez de convaincre à l'aide de votre culture générale, dans la note de synthèse, il s'agit de démontrer à l'aide des seuls documents fournis.

En ce sens, l'épreuve de synthèse n'est pas une épreuve de connaissances.

# <span id="page-11-0"></span>**LA MÉTHODE**

Le candidat procèdera dans l'ordre qui suit.

# <span id="page-12-0"></span>**▲1ÈRE ÉTAPE : LECTURE DU SUJET**

La note de synthèse ou administrative propose le plus souvent un sujet (sujet que l'on appelle également aujourd'hui « commande »).

Lisez et relisez le sujet en vous posant les questions :

- Qui ?
- $\Box$  Quoi ?
- Quand ?
- Où ?
- Comment ?
- Causes ?
- Conséquences ?
- Combien?

(Pour mémoriser ces questions, on peut retenir la formule 3QO4C)

Vous poser ces questions revient à adopter une démarche active, absolument nécessaire, si vous voulez échapper à l'impression d'être submergé par la masse de documents.

Le but de la synthèse, c'est avant de tout trier l'information, la hiérarchiser, donc savoir rechercher ce qui est essentiel. Il est inutile de poser ces questions et réponses par écrit.

# **Exemple**

*« Dans une note synthétique, vous ferez le point sur l'évolution de la reconnaissance des langues régionales et minoritaires ».*

Posez-vous les questions :

- Qui reconnaît ces langues et pour qui dois-je rédiger cette note ?
- Qu'est-ce que le destinataire en attend ?
- Quelles sont ces langues ?
- À partir de quand a-t-on reconnu ces langues ?
- Pourquoi pas avant ?
- Le sujet concerne-t-il le territoire français uniquement ?
- Quels dispositifs ou quels événements sociaux ont permis cette reconnaissance ?
- Pourquoi faut-il reconnaître ces langues, y aurait-il des conflits à ne pas les reconnaître ?
- Y a-t-il un impact financier / économique / commercial à l'issue de cette reconnaissance ?

Vous poser ces questions permet de fixer à votre cerveau des objectifs précis de recherche d'informations.

Au lieu de lire passivement les documents joints, vous allez les lire en ayant en tête l'idée de répondre à toutes ces questions.

Exceptionnellement, il se peut que la note ne comporte aucun sujet : c'est à vous que revient la responsabilité de le déterminer. Vous ne pourrez alors le faire qu'à la lecture intégrale des documents (3ème étape).

## <span id="page-14-0"></span>**▲2ÈME ÉTAPE : LE SURVOL**

Au cours de **cette étape cruciale**, vous allez lire la liste des documents figurant dans votre dossier, vérifier qu'ils sont bien présents et enfin déterminer un ordre personnel de lecture.

#### <span id="page-14-1"></span>**LIRE LA LISTE DES DOCUMENTS**

La lecture de la liste des documents, du premier au dernier, vous donne une première indication sur le contenu du dossier et des thèmes abordés.

Cette lecture est nécessaire. Même succincte, elle vous imprègne des informations que le dossier va traiter.

Dans le cas de certaines notes et pour les candidats aguerris, il est même possible déjà à ce stade d'entrevoir quelles seront les sous-parties de votre propre note.

Mais attention !! Nous déconseillons aux candidats de partir, dès cette lecture, sur une idée de plan préconçu. Il serait dangereux à la fin de cette lecture d'avoir déjà un plan très net de votre devoir et de rechercher à tout prix ensuite les éléments qui vont correspondre avec votre plan.

Le plus souvent, cette démarche revient à plaquer de force quelques éléments de la note en laissant l'essentiel de côté : votre devoir risque d'être mal conçu et d'ignorer des idées importantes.

Le candidat entraîné se contentera donc de se demander si au terme de la lecture il n'y a pas déjà quelques thèmes récurrents que sa lecture approfondie ultérieure confirmera.

#### <span id="page-14-2"></span>**VÉRIFIER LA PRÉSENCE DES DOCUMENTS ET LES « PHOTOGRAPHIER »**

Compulsez votre dossier en vérifiant qu'il comporte bien tous les documents annoncés en page de garde.

C'est un cas d'école mais on peut imaginer que votre exemplaire, le jour du concours, ait été amputé d'un document…il faudrait alors le signaler au responsable de salle.

Compulser votre dossier présente un second intérêt. Vous « photographiez » les documents successivement, c'est-à-dire que vous devriez être capable de retenir un mot ou deux du titre de chaque document. Mais il ne s'agit **en aucun cas** d'une lecture, nous insistons sur ce point.

De la sorte, il se dégage une vague idée relative au sujet du document. En revanche, vous avez une vision beaucoup plus précise de l'importance réelle du document, notamment au regard de sa lisibilité et de sa longueur.

<span id="page-15-0"></span>Autrement dit, au terme de ce survol du dossier, vous avez une idée plus nette sur la valeur de chaque document. Cette impression sera utile pour l'étape suivante.

### **DÉTERMINER UN ORDRE PERSONNEL DE LECTURE**

Au fur et à mesure de votre entraînement, vous allez constater que les documents présents ne sont pas tous d'accès égal : **il est alors préférable de commencer par lire les plus simples et les plus synthétiques**.

Ceci vous permet d'aborder, mieux informé, des documents plus austères ou spécifiques à un aspect particulier du sujet. De manière générale, vous lirez dans l'ordre :

- les articles de presse (généraliste ou spécialisée).
- les rapports.
- les discours.
- les articles de doctrine.
- les documents issus de sites Internet.
- les jurisprudences commentées ou non.
- les textes de loi.

Ensuite, au sein d'une même catégorie de documents, par exemple les articles de presse, il est fortement recommandé de partir des textes les plus récents pour aller vers les documents plus anciens. Les plus récents sont en effet plus synthétiques que les plus anciens.

Il ne s'agit là que d'un ordre indicatif : l'idée-force à retenir est de **commencer toujours par lire le ou les documents les plus synthétiques**. Il peut arriver par exemple qu'une circulaire administrative soit le document essentiel du dossier.

En fonction de la nature des documents et de votre survol du dossier, **vous déterminez alors votre ordre personnel de lecture des documents**. Concrètement, vous pouvez indiquer à droite des documents sur la page de garde, au crayon, votre ordre de lecture en mettant des numéros du premier au dernier.

Il est essentiel de comprendre que votre ordre de lecture suivra rarement l'ordre de présentation des documents.

Il est également essentiel de comprendre que **de la détermination d'un bon ordre de lecture dépend en grande partie la réussite du devoir**.

Commencer par lire les documents les plus difficiles, c'est se condamner à ne pas avoir une vue d'ensemble et perdre beaucoup de temps avant d'arriver aux documents plus riches et synthétiques.

Inversement, commencer par ces derniers, c'est se permettre le cas échéant, de ne pas lire tous les documents, parce que certains seront redondants et donc inutiles. Pour autant la note sera réussie parce que le candidat aura retenu l'essentiel.

#### **Durée indicative**

Les étapes de lecture du sujet et de survol ne doivent pas dépasser dix minutes quelle que soit la durée de l'épreuve de note (3 h ou 4 h).

## <span id="page-17-0"></span>**▲3ÈME ÉTAPE : LECTURE INTÉGRALE DES DOCUMENTS**

Comme nous l'avons dit au cours de l'étape précédente, vous commencez par le document qui vous paraît le plus simple et le plus exhaustif et vous terminez par les plus austères.

La pratique de la note vous amènera également à voir que très souvent, il existe un « **document-pivot** », c'est-à-dire un document important car il est à la fois relativement facile d'accès et résume bien l'ensemble de la question.

C'est ce document qu'il conviendra de repérer rapidement lors de l'étape précédente et sur lequel il faudra redoubler d'attention au cours de cette présente étape.

<span id="page-17-1"></span>Il existe ensuite quatre options de lecture intégrale. À vous de choisir laquelle vous convient le mieux.

# **1ÈRE OPTION : MISE EN FICHE PAR DOCUMENT**

Dans cette option, vous allez au cours de l'étape de lecture intégrale :

- lire avec attention chaque document dans l'ordre que **vous avez personnellement déterminé précédemment**.
- souligner les mots clés et les mots de transition pour les premiers documents lus (les plus importants ; souvent ce sera le seul document-pivot).
- écrire sur une feuille de brouillon, le n° du document (en haut et de manière visible), les informations et les idées relevées qui peuvent être précises, et en tout cas complètes, mais dénuées de toute idée étrangère : vous ne devez pas émettre de commentaire ou d'opinion personnelle sur les informations extraites. **Cette prise de note exige déjà un effort de synthèse : il faut reformuler dans la mesure du possible les informations données et éviter de recopier simplement**.
- traiter chaque document sur une feuille indépendante au risque d'être dispendieux en papier. Pour les premiers documents traités, il est déconseillé

de relever les idées de deux documents sur la même feuille car il en résulterait une confusion. Pour les derniers documents lus, pour lesquels il y aura peu à relever, il sera naturellement possible d'en traiter plusieurs sur une même feuille.

 écrire sur **une feuille à part** les seuls mots-clé du document traité, et le n° du document correspondant. Au fur et à mesure de la lecture et du traitement des documents, vous construisez ainsi sur cette feuille à part, un « tableau de concordance » : dans ce tableau figurent d'un côté les mots-clés, de l'autre les documents auxquels ils se réfèrent.

Comprenez bien l'intérêt de cette étape : ces mots-clés vous servent à cerner le sujet, les idées centrales de l'ensemble des documents. Chaque idée centrale pourra faire alors l'objet d'une partie ou sous-partie.

- **écarter les documents « leurres »**. Certains documents peuvent en effet s'avérer inutiles, ce sont des documents « leurres » : ils n'ont pas de rapport direct avec le sujet ou très peu. Épargnez-vous donc leur lecture et rappelezvous que le maître mot de l'exercice est de rendre compte des informations pertinentes, et non de les citer toutes.
- **passer rapidement sur les documents redondants**. Si vous avez adopté un ordre de lecture pertinent, il se peut que vous voyiez la même information à plusieurs reprises après l'avoir lue une première fois dans le document-pivot. Il est naturellement inutile de la relever à nouveau.

Cependant, le candidat notera bien dans sa table de concordance les mots-clés correspondants. En effet, si plusieurs documents traitent d'un même thème particulier, avec des chiffres concordants, des informations similaires, cela signifie que ce thème est vraiment important et il faudra en rendre compte dans votre note, y consacrer une sous-partie par exemple.

Veillez à la propreté de vos notes et à l'exactitude de ce que vous résumez et écrivez : **vous ne devrez par la suite en principe, vous référer qu'à vos propres notes et non plus au dossier**.

La pratique de la note vous amènera en réalité à constater qu'il n'est pas toujours utile ou opportun (question du temps !) de noter des informations pourtant importantes au brouillon : **il est en effet possible sur votre feuille de brouillon de vous contenter de faire un renvoi au document du dossier** (exemple : cf. doc.8, p. 23).

C'est le cas lorsque vous avez le descriptif du fonctionnement d'un organisme ou une longue énumération de mesures : plutôt que de perdre du temps à noter au brouillon, vous intégrerez les informations à votre copie au propre, en vous référant directement au document du dossier et non à votre brouillon.

## **Avantages et inconvénients de cette option**

Cette option présente deux inconvénients : il y a un long travail de prise de note au brouillon. Dans l'étape suivante, l'élaboration du plan, il sera également nécessaire de reclasser les informations notées sur les feuilles de brouillon pour les affecter aux différentes sous-parties.

Cette option présente un grand avantage : le candidat s'imprègne vraiment des documents et il est capable de proposer un plan sans trop de difficultés.

<span id="page-19-0"></span>**Cette première option a notre préférence générale sauf en cas de plan indiqué dans la commande.**

#### **2ÈME OPTION : LA MISE EN FICHE THÉMATIQUE**

Dans cette option, vous allez au cours de l'étape de lecture intégrale :

- lire avec attention chaque document dans l'ordre que **vous avez personnellement déterminé précédemment**.
- souligner les mots clés et les mots de transition pour les premiers documents lus (les plus importants ; souvent ce sera le seul document-pivot).
- prendre une nouvelle feuille de brouillon **à chaque fois qu'un nouveau thème** apparaît et noter dessus tous les éléments pertinents. Chaque feuille de brouillon correspondra ainsi à un seul thème.

Il suffira donc par la suite, au fil de la lecture des documents, de « remplir » chaque feuille de brouillon correspondant à un thème précis, dès lors qu'une nouvelle idée, un nouveau fait ou chiffre apparaît dans le document lu.

De la sorte, au terme de la lecture intégrale, le candidat se retrouve avec plusieurs feuilles de brouillon qui sont autant de thèmes où toutes les informations sont déjà rassemblées. Il suffira par là suite de les classer plus précisément et logiquement entre elles.

- **écarter les documents « leurres »**. Certains documents peuvent en effet s'avérer inutiles, ce sont des documents « leurres » : ils n'ont pas de rapport direct avec le sujet ou très peu. Épargnez-vous donc leur lecture et rappelezvous que le maître mot de l'exercice est de rendre compte des informations pertinentes, et non de les citer toutes.
- **passer rapidement sur les documents redondants**. Si vous avez adopté un ordre de lecture pertinent, il se peut que vous voyiez la même information à plusieurs reprises après l'avoir lue une première fois dans le document-pivot. Il est naturellement inutile de la relever à nouveau.
- Comme dans l'option précédente, il est possible de renvoyer directement au dossier lorsque le candidat estime qu'il serait trop fastidieux de synthétiser ou recopier des informations descriptives (on notera par exemple : cf. doc.8, p. 23). Et comme dans l'option précédente, la prise de note exige un effort de synthèse : il faut reformuler dans la mesure du possible les informations données et éviter de recopier simplement.

#### **Avantages et inconvénients de cette option**

Cette option présente un gros inconvénient : au commencement de la lecture, il est parfois difficile de déterminer ce qui mérite d'être élevé au rang de « thème ».

Le risque est alors de se retrouver avec plus d'une dizaine de feuilles de brouillons correspondant à autant de thèmes probables, parce que, rien que dans le premier document lu, le candidat estime que dix thèmes intéressants pourraient être traités.

Il faut donc à nouveau par la suite faire un travail de reclassement pour « faire rentrer » des thèmes dans d'autres et n'obtenir que quatre grands thèmes, objets des futures sous-parties.

Cette option présente un grand avantage : si elle est maîtrisée, c'est-à-dire si le candidat ne se trompe pas trop sur ce qui mérite d'être considéré comme un thème, l'élaboration d'un plan ne pose pas difficultés. Il suffira de prendre les thèmes où il y a le plus d'informations. Qui plus est, celles-ci seront déjà classées.

**Cette option a notre préférence lorsque la commande indique le plan. Le candidat n'a en effet plus qu'à répartir les informations des documents dans les deux parties indiquées.**

#### <span id="page-21-0"></span>**3ÈME OPTION : L'ANNOTATION**

L'annotation consiste à écrire directement sur le document : le candidat souligne les mots-clés et les mots de liaison, c'est-à-dire tout ce qui permet de faire comprendre l'évolution des idées et des faits. La lecture est donc attentive. Par la suite, en fonction de la logique des idées, vous construisez un plan et revenez au dossier pour « remplir » vos parties.

### **Avantages et inconvénients de cette option**

Cette option cumule selon nous plusieurs handicaps :

 le fait d'annoter simplement un document peut s'avérer trop superficiel pour s'imprégner des idées. Il faut donc avoir une bonne mémoire pour se souvenir de toutes les idées évoquées et pour retrouver leur emplacement dans le dossier.

On voit ici l'opposition avec la première option qui imposait de noter sur le champ l'idée ou l'exemple : le brouillon faisait alors apparaître l'essentiel et il était plus facile de retrouver ses idées sur une demi-douzaine de pages recto de brouillon que dans un dossier de trente pages.

- le fait de ne chercher que les mots-clés et l'évolution des idées ne permet pas une reformulation. Le risque est alors de reprendre tel quel un passage entier d'un document.
- l'annotation sur le document ne permet pas d'avoir une vue d'ensemble de tous les documents car il n'y a pas de table de concordance construite au fur et à mesure.
- l'annotation a un dernier défaut, corollaire du précédent : elle peine à faire émerger rapidement un plan puisque, s'il y a bien des mots-clés mis en valeur dans chaque document, ils ne sont pas rassemblés sous forme de tableau de concordance.

Cette option a le seul avantage de faire gagner du temps puisqu'il n'est plus nécessaire d'écrire au brouillon. Il est possible par ailleurs de remédier au défaut de vue d'ensemble, en construisant au fur et à mesure une table de concordance composée des mots-clés soulignés au fur et à mesure.

#### <span id="page-22-0"></span>**4ÈME OPTION : LE SURLIGNAGE**

Nous déconseillons cette méthode mais la mentionnons par souci d'exhaustivité. Il s'agit de surligner (au « stabilo ») les passages qui vous paraissent importants. Par la suite, en fonction des éléments retenus, vous construisez un plan et reprenez les passages surlignés pour alimenter vos parties.

### **Avantages et inconvénients de cette option**

Cette option cumule selon nous plusieurs handicaps :

- le risque est de tout souligner, puisqu'il est moins fatigant de surligner que de reformuler ou recopier des passages de documents. Or, si tout est important, rien n'est alors important et l'on se retrouve au point de départ sans savoir ce qui est essentiel.
- le fait de surligner donne bonne conscience on a l'impression de travailler alors qu'en fait le travail d'imprégnation des informations est superficiel.
- le fait de simplement surligner ne permet pas une reformulation et par conséquent le risque est de reprendre systématiquement des passages entiers, en faisant un gigantesque « copier-coller ».
- le surlignage ne faisant émerger aucune idée ou aucun repère<mark>, il faut avoir une</mark> bonne mémoire pour savoir où se trouvait telle idée ou tel exemple dans le dossier, par opposition à la première option qui imposait de noter sur le champ l'idée ou l'exemple. Autrement dit, le surlignage esquive dans un premier temps l'esprit même de l'épreuve, qui est la sélection de l'information.
- **le surlignage a enfin un dernier défaut : il peine à faire émerger rapidement un** plan puisqu'il n'y a pas de mots-clés mis en exergue.

Pour autant, certaines personnes sont à l'aise avec cette méthode, souvent parce qu'elles ont déjà pratiqué la note et estiment pouvoir dominer le sujet sans rien noter au brouillon.

Comme pour la précédente méthode, l'avantage consiste à gagner sur le temps de prise de note.

# **Comment prendre rapidement des notes**

Pour accélérer la prise de notes, il faut utiliser plusieurs procédés qui évitent d'écrire entièrement les mots.

UTILISEZ LES SIGNES

Remplacez des mots par des signes notamment mathématiques. Par exemple :

≈ : environ, équivaut à peu près à < : inférieur à > : supérieur à Θ : -tion (exemple : intention devient intenΘ) Σ : somme Ω : l'homme / l'humanité ↑ : augmentation  $\rightarrow$  : donc ↓ : diminution ∩ : entre ou inter (exemple : interministériel devient ∩minstl) : varie Ø : absence de, vide ≠ : différent de : il existe / : par rapport à

UTILISEZ LES ABRÉVIATIONS

Remplacez des mots par des abréviations codifiées. Par exemple :

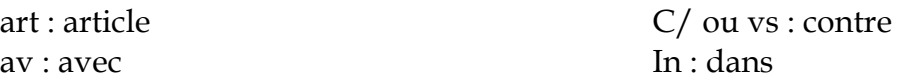

#### LES RACCOURCIS

Ils consistent à enlever plusieurs lettres aux mots, en général les voyelles. La règle d'or, une fois un raccourci trouvé, est de se tenir toujours à la même graphie. Par exemple :

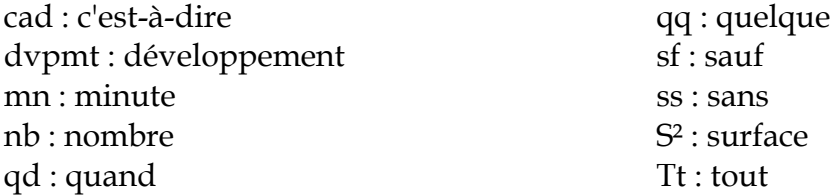

Ces exemples ne sont naturellement pas exhaustifs. À vous d'élaborer vos propres signes et raccourcis et de vous y tenir.

#### **Durée indicative**

Quelle que soit la variante retenue, cette étape de lecture intégrale ne doit pas dépasser deux heures pour une note de synthèse de cinq heures, et 1 heure et ¼ pour une note de synthèse de trois heures.

## <span id="page-24-0"></span>**▲4ÈME ÉTAPE : ÉLABORATION DU PLAN**

<span id="page-24-1"></span>Selon les options précédentes choisies, l'élaboration du plan est différente.

#### **1ÈRE OPTION : MISE EN FICHE PAR DOCUMENT**

Dans le cas où aucune indication n'est donnée sur le plan (c'est fréquent), vous devez vous-même élaborer les deux parties de la note (exceptionnellement trois parties). Il vous est recommandé :

- **de vous reporter à la table de concordance** que vous avez composée au fur et à mesure de la lecture des documents et d'en extraire les thèmes essentiels correspondant aux mots clés les plus fréquents. Concrètement, **votre table de concordance fait apparaître en règle générale des mêmes occurrences à plusieurs reprises** : c'est le signe qu'il s'agit d'un thème important, objet d'une sous-partie. Il faut dégager quatre sous-parties. Puis il faut les organiser logiquement pour les regrouper sous deux grandes parties.
- **d'affecter ensuite à chaque sous-partie les documents qui ont traité du thème en question**. Par exemple, vous écrivez : I.B. doc 5 et 7. Cela veut dire que les documents 5 et 7 sont les seuls à traiter du thème de votre sous-partie B dans votre première partie. Ainsi, quand vous rédigerez au propre, vous vous reporterez aux deux seules feuilles de brouillon qui ont analysé les documents 5 et 7 et vous reprendrez les éléments notés en les reformulant encore si besoin est.
- **de dégager une problématique**, c'est-à-dire une contradiction entre deux mouvements, deux phénomènes, deux idées ; contradiction qui ne correspond pas forcément à un document en particulier, mais qui ressort de l'ensemble des documents. Cette problématique vous servira pour l'introduction.
- de réserver idéalement un document à exploiter pour l'introduction.

En l'absence de libellé explicite quant aux parties à présenter, et face à un sujet retors, il est parfois difficile d'élaborer un plan équilibré. Dès lors, faute de mieux, le candidat est invité à appliquer un plan standard à adapter en fonction des devoirs.

Il peut construire sa copie selon les structures suivantes (comparables pour certaines à la dissertation de culture générale).

- Constat / Solutions
- Constat / Politique mise en œuvre / Bilan
- Constat / Politique mise en œuvre / Perspectives
- Constat / Conséquences
- Points communs / Différences
- Forces / Faiblesses
- Permanence / Innovation
- Avant / Après (à propos d'une réforme surtout)
- 1ère phase d'une procédure / 2ème phase de la procédure
- La création d'un organisme / Son fonctionnement
- Les objectifs / Les moyens
- Les moyens / Leur limite
- Les objectifs / Les moyens / Leur limite
- Le statut / Les missions / Les moyens (à propos d'un organisme surtout)
- Le principe / Les exceptions
- L'accès à la fonction / Le statut de la fonction
- <span id="page-25-0"></span>La réglementation / Les modalités de son application

# **2ÈME OPTION : LA MISE EN FICHE THÉMATIQUE**

Distinguons deux cas.

Le plan est donné

Quand, en plus du sujet, le plan de la note à rendre est indiqué dans la commande, il faut impérativement suivre les indications officielles.

# **Exemple**

*« À partir des documents suivants, vous étudierez le phénomène de la violence en France et ses conséquences ».* 

→ Votre plan doit s'articuler en deux parties : le constat et les conséquences.

Vous avez, dans cette deuxième option, fait un travail thématique : au fur et à mesure de votre lecture des documents, chaque fois qu'un élément d'informations se rapportait au premier thème vous l'avez marqué sur une feuille de brouillon consacrée uniquement à ce thème.

Il vous suffit alors simplement d'organiser les sous-parties au sein de ce thème en fonction des éléments relevés.

# $\triangleright$  Le plan n'est pas donné

Dans le cas où aucune indication n'est donnée sur le plan, vous devez vous-même élaborer les deux parties de la note (exceptionnellement trois).

Il vous est alors recommandé :

- de vous reporter à vos feuilles de brouillon qui constituent autant de thèmes différents. Déterminez les thèmes qui paraissent les plus fournis : ce sont eux qui seront sélectionnés comme sous-parties.
- de relier les thèmes moins fournis à ceux faisant l'objet d'une sous-partie.

Pour le reste, la méthode est identique à la précédente :

- dégagez une problématique, c'est-à-dire une contradiction entre deux mouvements, deux phénomènes, deux idées ; contradiction qui ne correspond pas forcément à un document en particulier, mais qui ressort de l'ensemble des documents. Cette problématique vous servira pour l'introduction.
- réservez idéalement un document à exploiter pour l'introduction.

De même, si les thèmes qui se dégagent ne paraissent pas très cohérents à organiser, reportez-vous aux plans types cités.

#### <span id="page-27-0"></span>**3ÈME ET 4ÈME OPTIONS : L'ANNOTATION ET LE SURLIGNAGE**

Dans ces options, l'élaboration du plan dépend uniquement de votre capacité de synthèse naturelle. C'est pour cela, que sans préjuger des qualités des candidats, il n'est pas conseillé de pratiquer ce type de lecture intégrale.

Arrivé au stade du plan, le candidat doit en effet se souvenir de toutes les idées du dossier – rappelons-le, il fait en moyenne 30 pages, parfois 60 y compris en catégorie B – et être capable de manière fulgurante de distinguer les deux axes importants.

Dans ces options, le candidat n'a pas pris de note : c'est donc uniquement sur sa « mémoire vive » qu'il peut compter. Il est possible de dégager un plan mais cela exige un grand entraînement et risque de laisser de côté des idées sans compter le caractère éventuellement « fouillis » de la rédaction.

# <span id="page-28-0"></span>**▲5ÈME ÉTAPE : RÉDACTION DE L'INTRODUCTION**

L'introduction est la première impression que vous donnez à votre correcteur. Il vous faut donc la soigner particulièrement.

Rédigez-la entièrement avant de la recopier au propre.

Il vous est recommandé de :

- faire une première phrase qui consiste souvent à décrire le phénomène, le sujet, parfois en donnant dès ce stade des chiffres ou des statistiques. Il est possible de partir d'un caractère général pour arriver à un fait particulier ou inversement. Souvent, il existe un document dans le dossier qui sert idéalement à introduire le sujet (coupure de presse généraliste, par exemple).
- commencer par décrire le sujet et d'appuyer éventuellement par la citation d'un document. Il s'agit ici de « justifier » le sujet, c'est-à-dire de souligner sa pertinence par son importance.
- poser la problématique dégagée dans la phase précédente.
- faire votre annonce de plan clairement mais brièvement. Il est impératif d'indiquer entre parenthèses les différentes parties abordées : (I) et (II).

L'introduction doit généralement être brève : 15 lignes suffiront. Pour annoncer le plan, on aura intérêt à rechercher des formules les plus élégantes possibles.

Évitez à tout prix les « dans une première partie » « puis dans une seconde partie » au profit d'un balancement « si…(I), alors…(II) ».

# **Durée indicative**

Ces étapes d'élaboration du plan et la rédaction de l'introduction ne doivent pas dépasser une ½ heure pour une note de synthèse de quatre heures, et ¼ d'heure pour une note de synthèse de trois heures.

## <span id="page-29-0"></span>**▲6ÈME ÉTAPE : RÉDACTION DU CORPS DE LA NOTE**

- Rédigez en suivant le plan que vous avez élaboré.
- Nous attirons l'attention sur le fait **qu'il est nécessaire de formaliser les titres des deux grandes parties, en mettant I, II, ainsi que les sous-parties A et B**, et en soulignant le titre que vous avez choisi pour cette partie (il est possible aussi de numéroter selon le modèle moderne à savoir : « 1. » pour la première partie, puis « 1.1 » pour la première sous-partie, « 1.2 » pour la deuxième sous-partie, « 2. » pour la seconde partie, « 2.1 » pour la première sous-partie de la seconde partie et « 2.2 » pour la seconde sous-partie de la seconde partie. Le titre doit être explicatif, c'est-à-dire donnant un contenu, une orientation, une réponse.
- **Évitez à tout prix les titres trop généraux** (souvent composés d'un seul mot) : I. Les causes ; I. Le constat ; II. La réglementation applicable ; etc. Selon les documents du dossier, on donnera une orientation, par exemple : I. Une violence croissante dans la société (le constat donne tout de suite l'idéeforce) ; II. Une réglementation plus sévère à l'égard des récidivistes (on précise ici le choix du législateur quant à la répression et on précise à l'égard de qui).
- Évitez les transitions trop longues même si **les transitions sont nécessaires** : il vous faut respecter un impératif de concision.
- **Adoptez un style impersonnel et uniforme**. **Préférez les phrases courtes** : 20 mots en moyenne, sujet / verbe / complément ; peu ou pas de subordonnées. La rédaction doit rester impersonnelle, y compris dans la ponctuation : pas de point d'exclamation par exemple.

De même, la note est censée donner une solution à un problème : **il est par conséquent déconseillé de poser des questions dans la note**, qu'il s'agisse d'interrogations de fond ou de figures de rhétorique dans l'introduction.

De même évitez les tournures négatives *a fortiori* dans les titres. Les phrases affirmatives permettent de donner une impression de dynamisme. Quant aux formes impératives, elles sont proscrites. Pour toutes ces remarques, cf. p. **Erreur ! Signet non défini.**.

- Veillez à **utiliser des mots de liaison** pour souligner le caractère logique de l'enchaînement de vos idées.
- **Excluez toute forme d'opinion personnelle même si vous êtes invité à proposer une solution**. Rappelez-vous que vous êtes amené à rédiger de telles notes pour votre futur chef de service. C'est toujours dans cette perspective que vous devez composer : le maximum d'informations pertinentes en un minimum de place. Vous avez donc un rôle central d'aide à la décision, et celle-ci ne saurait être bonne si elle s'appuie sur une note qui n'a pas perçu l'information essentielle ou l'a mal restituée.
- Il n'est pas conseillé d'indiquer de numéro de documents au sein de la note, ce qui peut se justifier au regard de l'esprit même de l'exercice, qui n'est pas de rendre compte de tous les documents, mais d'opérer un tri entre eux. Pour autant, **il n'est pas interdit de faire une citation** en précisant son auteur et le titre du document dans lequel il a commis cette citation.
- **Il n'est pas conseillé de multiplier les tirets** afin de rendre compte d'une énumération : la présentation doit rester littéraire. De plus, reprendre telle quelle une suite d'informations signe parfois le symptôme d'une absence de recul, et partant, le défaut rédhibitoire de la paraphrase. S'il est évident que l'on ne peut faire autrement que reprendre quelques expressions ou passages d'un document, en aucun cas la note de synthèse ne doit être un patchwork de documents copiés collés.
- **Il est très fortement conseillé d'adopter des retraits de première ligne à chaque nouveau paragraphe et chaque nouveau paragraphe doit correspondre dans la mesure du possible à une nouvelle idée**. Ainsi le correcteur doit pouvoir se dire 1 paragraphe = 1 nouvelle idée. Visuellement, il doit être aidé par le vide à gauche de la première ligne du nouveau paragraphe. Rappelez-vous qu'une copie compacte donne une très mauvaise impression au correcteur.

# **Durée indicative**

Cette étape de rédaction ne doit pas dépasser 2 heures et ¼ pour une note de synthèse de cinq heures et 1 heure ¼ pour une note de synthèse de trois heures (en moyenne, un candidat met ¼ heure pour écrire une page).

# <span id="page-31-0"></span>**▲7ÈME ÉTAPE : LA CONCLUSION**

Sur ce point, les avis divergent. D'aucuns considèrent la conclusion comme superflue, puisque la note dans son ensemble représente une vaste conclusion élaborée à partir de différents documents analysés.

La conclusion d'une note de synthèse ne constituerait alors qu'une redite en miniature, d'autant plus périlleuse qu'elle ouvre sur d'autres sujets – ainsi qu'on le fait en culture générale – faisant par là courir le risque d'ajouter des éléments totalement étrangers aux documents du dossier.

Si nous privilégions l'avis précédent, il n'est pas pour autant formellement interdit d'inclure une conclusion. En effet certains considèrent que celle-ci permet de mettre en relief une idée importante. Aussi faut-il, si l'on veut absolument rédiger une conclusion, respecter quelques principes élémentaires :

- se contenter de résumer les idées centrales.
- faire un bref bilan général : notamment s'il s'agit d'une « note administrative », il faut ici donner le ou les solutions les plus appropriées.
- élargir à un autre sujet uniquement si un document de la note le permet.

Entre ces deux positions – sans ou avec conclusion – la moyenne consiste parfois à consacrer le dernier paragraphe de la dernière partie à un développement marqué par un caractère projectif ou limitatif.

Autrement dit, le candidat termine par ce qui pourrait être modifié à l'avenir, ou ce qui restreint la portée de ce qui vient d'être précisé.

**Attention !!** À certains concours, il est spécifié qu'une conclusion est nécessaire (concours d'attaché territorial par exemple). À vous de lire les éventuels cadrages de votre concours afin d'être certain des attentes du jury.

# <span id="page-32-0"></span>**▲8ÈME ÉTAPE : RELECTURE DE LA NOTE**

Relisez intégralement votre devoir et veillez à la bonne orthographe, particulièrement dans l'introduction.

#### **Durée indicative**

Cette dernière étape ne devrait pas vous prendre plus de cinq minutes.

# <span id="page-33-0"></span>**PRÉSENTATION DE LA NOTE**

D'un point de vue formel, la note doit mentionner :

- l'origine du service éventuellement.
- le destinataire (note à l'attention de…).
- l'objet de la note (le libellé du sujet s'il est donné ; ce que vous estimez être le sujet de votre note, s'il n'y a pas de libellé).
- Éventuellement le nombre de documents en pièce jointe.
- Eventuellement, la référence au $(x)$  texte(s) de loi le plus important auquel le lecteur pourrait se reporter s'il voulait plus de précision.

Une note pourrait ainsi se présenter :

Ministère de l'Intérieur / Service des concours

#### Note à l'attention de Monsieur le Directeur

Objet de la note : organisation des concours

P.J. : 11 documents Réf. : Loi n° XXX du ….

Introduction (Passer quelques lignes)

#### I. Titre de la première partie

Annonce des deux sous-parties à l'aide d'une ou deux phrases qui indiquent clairement les deux axes suivis. Chaque élément annonçant une sous-partie se termine par l'indication entre parenthèse (A) et (B) de la dite sous-partie.

A. Titre de la première sous-partie 1ere idée de la 1<sup>e</sup> sous-partie (Retrait de première ligne)

Texte…………………………………….

………………………………………….. 2e idée de la 1ere sous-partie (Retrait de première ligne)

Texte…………………………………….

………………………………………….. (Passer une ligne)

B. Titre de la deuxième sous-partie 1ere idée de la 2<sup>e</sup> sous-partie (Retrait de première ligne)

Texte……………………………………. …………………………………………..

2e idée de la 2<sup>e</sup> sous-partie (Retrait de première ligne)

Texte…………………………………….

………………………………………….. (Passer quelques lignes)

#### II. Titre de la deuxième partie

Annonce des deux sous-parties à l'aide d'une ou deux phrases qui indiquent clairement les deux axes suivis. Chaque élément annonçant une sous-partie se termine par l'indication entre parenthèse (A) et (B) de la dite sous-partie.

A. Titre de la première sous-partie 1ere idée de la 1ere sous-partie (Retrait de première ligne) Texte……………………………………. …………………………………………………… 2e idée de la 1ere sous-partie (Retrait de première ligne)

Texte…………………………………….

…………………………………………..

(Passer une ligne)

B. Titre de la deuxième sous-partie 1ere idée de la 2<sup>e</sup> sous-partie (Retrait de première ligne) Texte……………………………………. ………………………………………….. 2e idée de la 2<sup>e</sup> sous-partie (Retrait de première ligne) Texte……………………………………. …………………………………………..

# <span id="page-36-0"></span>**CE QU'ATTENDENT LES CORRECTEURS**

Plus que des aspects et des conseils théoriques, les attentes concrètes des correcteurs sont certainement plus parlantes.

Dans la plupart des concours, la correction donne lieu à une appréciation sur plusieurs critères. Ainsi, il existe différentes rubriques pour lesquelles les correcteurs apportent leur jugement :

- La forme du devoir
	- o Présentation de la note, soin
	- o Rédaction, orthographe
	- o Le plan : annoncé / non annoncé ; respecté / non respecté ; matérialisé / non matérialisé ; cohérent / incohérent.
- Le fond
	- o Analyse des documents
	- o Compréhension des enjeux, de la problématique
	- o Références, exemples
- Point positif
- Point négatif
- Commentaire particulier (devoir non terminé, copie blanche, brouillon inséré…)

Chacun de ces critères est évalué et donne lieu à un commentaire plus ou moins circonstancié.

La lecture de ces critères ne peut que vous renforcer dans l'application des conseils que cette méthode a tenté de vous donner. On ne peut que souligner une fois encore l'importance de la forme et en particulier du plan.

En conclusion, quelques dernières remarques : il va de soi que les recommandations relatives au minutage de chaque phase sont indicatives.

Chaque candidat doit adapter ce temps en fonction de ses capacités et de ses atouts. Surtout, il convient de regarder attentivement le libellé du sujet, voir s'il ne donne pas l'indication des parties à suivre. Il est nécessaire de s'adapter à toute nouvelle note et ne pas réduire l'exercice à une tâche répétitive et rébarbative, mais bien considérer toute note à réaliser (à l'entraînement comme le jour du concours) comme totalement inédite et demandant une grande énergie afin de cerner les données d'un problème crucial dont vous avez la responsabilité de l'expliquer à votre supérieur hiérarchique et/ou à votre équipe.

Au demeurant, cet exercice est extrêmement courant dans vos futures fonctions : que l'on soit conseiller d'ambassade ou attaché de préfecture, la hiérarchie apprécie toujours les notes synthétiques.

La conclusion à retenir rejoint nos précédents conseils sur la préparation générale : grâce à une motivation réelle et une curiosité aiguisée, et en vous identifiant à une personne qui a besoin absolument de l'information, vous devez appréhender cette épreuve avec intérêt et non résignation.

# <span id="page-38-0"></span>**▲POUR ALLER PLUS LOIN**

Cette méthode vous a permis de comprendre les points-clés de la rédaction d'une note de synthèse :

- Les questions à vous poser
- La manière de survoler le dossier
- L'ordre de lecture à déterminer
- La prise de note
- Les différentes façons de construire un plan

Vous avez désormais en main tous les atouts pour réussir un tel exercice.

Vous avez pu d'ailleurs appliquer étape par étape la méthode à l'aide du sujet joint.

Peut-être éprouvez-vous le besoin de parfaire votre maîtrise ?

Vous souhaitez avoir un regard extérieur, une correction par des professeurs habitués des exigences des concours ?

Alors, vous êtes invité à regarder nos formations en la matière.

Consultez [notre préparation à la note.](http://supconcours.com/correspondance-module-note-synthese/)

Elle contient des exercices progressifs au travers de dix entraînements.

Cela représente au minimum 30 heures de préparation.

Un corrigé-type vous est remis entièrement rédigé.

Naturellement, une annotation de votre copie vous permet de travailler vos points faibles et de renforcer vos points forts.

Si vous êtes intéressé, consultez [le descriptif de notre formation.](http://supconcours.com/correspondance-module-note-synthese/)

Nous vous souhaitons de réussir vos concours et dans l'attente, nous restons à votre disposition pour toute remarque et toute demande de renseignement complémentaire.

Écrivez-nous à supconcours@supconcours.com

Persévérez dans votre entraînement,

Croyez en vos qualités,

Vous avez en vous toutes les clés de la réussite,

*Labor omnia vicit improbus*